Ios 7 Update Manual For Iphone 4
>>CLICK HERE<<<</p>

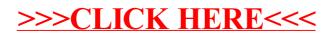